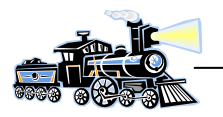

# **Dekodersystem på modelbanen Litra.DK**

Langt de fleste dekodere på markedet har sin egen strømforsyning og signaltilpasning. Dette betyder, at effekten til dekoderen tages fra selve banen. Derved bliver der mindre effekt til driften af lokomotiver.

Litra.DK har anvendt et andet system. Dekoderne indeholder ingen strømforsyning og signaltilpasning. Dette betyder også, at udgiften til dekoderne reduceres.

I stedet er der anvendt en DCC driver. DCC driveren sørger for signaltilpasning fra den digitale styreboks som fx Intellibox. Denne signaltilpasning foretages gennem en optokobler og forbruget af denne er på et absolut minimum. (10mA). Desuden giver optokobleren maksimal sikkerhed for, at evt. kortslutninger og anden fejl i dekoderne ikke skader den digitale styreboks.

Den skal også forsynes med en spænding på +5V DC. Denne spænding kan fx leveres af en strømforsyning fra en udtjent PC. I denne strømforsyning er der også 12V DC til rådighed.

Der skal kun anvendes én DCC driver til hele modelbanen. På udgangen er der en 3 leder, der forsyner de efterfølgende dekodere med +5V DC, GND (0V) og DCC digital signal. Denne 3 leder sløjfes fra dekoder til dekoder rundt på modelbanen.

Der er 3 DCC signal udgange på drivere, således det er mulig at føre forbindelserne i 3 forskellige retninger.

### **Diagram**

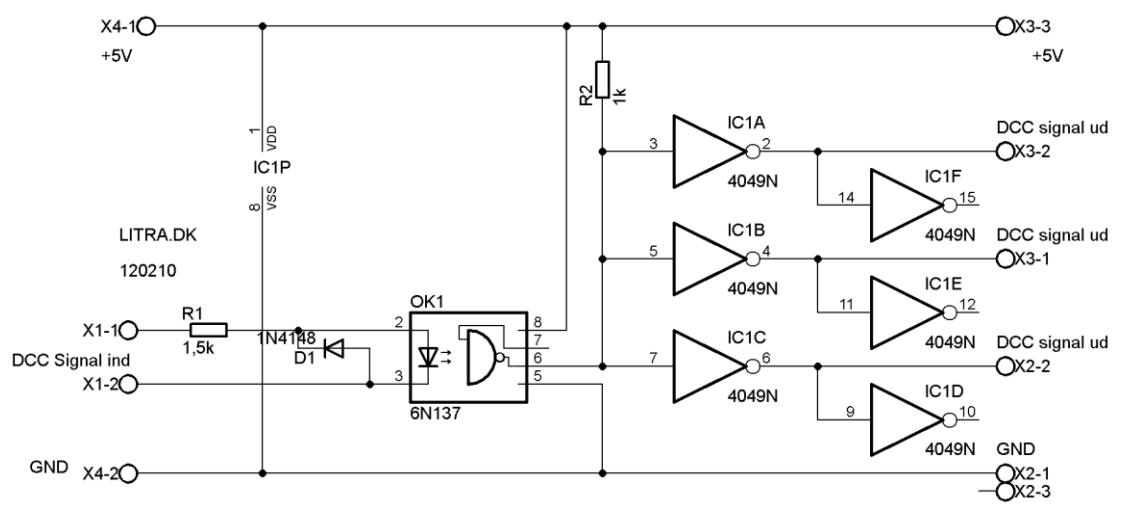

#### **Print**

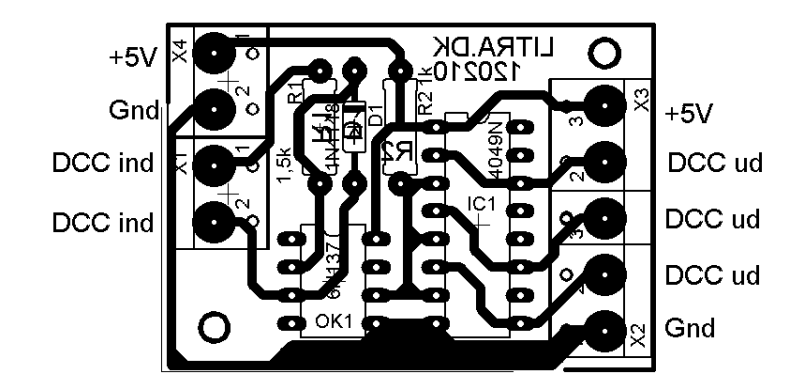

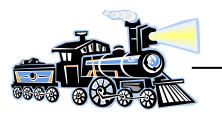

## **Programmeringsenhed for CV'er på DCC dekodere**

De dekodere der har programmerbare CV værdier kan programmeres ved hjælp ad denne enhed. Programmeringen skal foretages inden dekoderen monteres endelig på banen og tilsluttes den før omtalte 3 leder fra DCC driveren. Programmeringsenheden tilsluttes fx Intellibox'ens udgang til programmeringsspor og dekoderen. Derved kan dekoderen programmeres efter samme metode som en dekoder til et lokomotiv. Dog er det ikke sikkert den viser en brugbar tilbagemelding. Den vil ofte vise "*Fejl*" i displayet. På trods af dette vil dekoderen blive programmeret med den ønskede værdi i CV adressen.

## **Diagram**

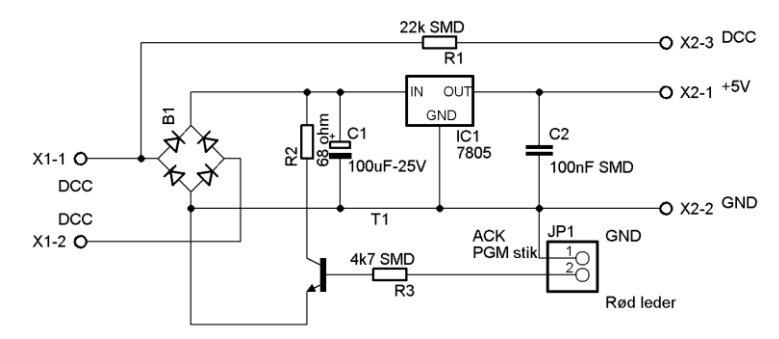

Programmeringsenheden består at 2 dele. Strømforsyning, der forsyner enheden og dekoderen med 5V DC under programmeringen, og en signaltilpasning.

Programmeringsenheden forsynes fra fx Intelliboxens udgang til programmeringsspor. Derved fås både DCC signal og 5V DC.

## **Printlayout**

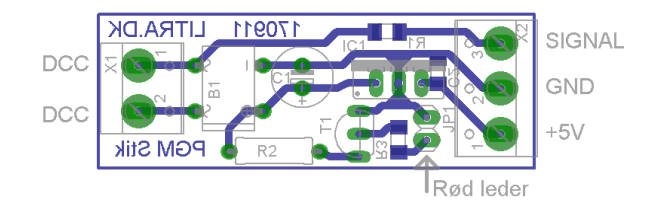

### **Tilslutning ved programmering**

Det forudsættes at den anvendte styre enhed er Intelliboxen (IB).

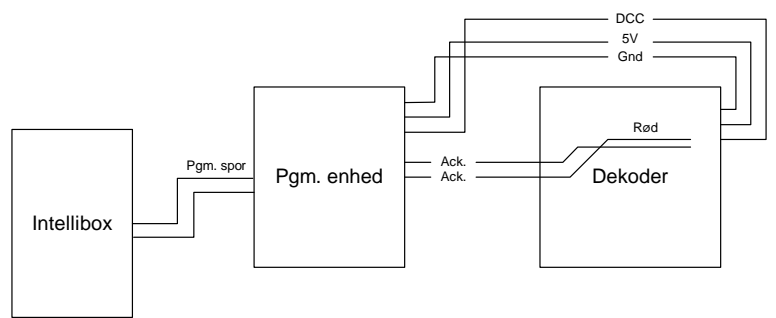

ACK forbindelsen anvendes ikke til alle dekodere.

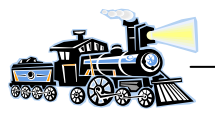

# **Principtegning over dekodersystemet**

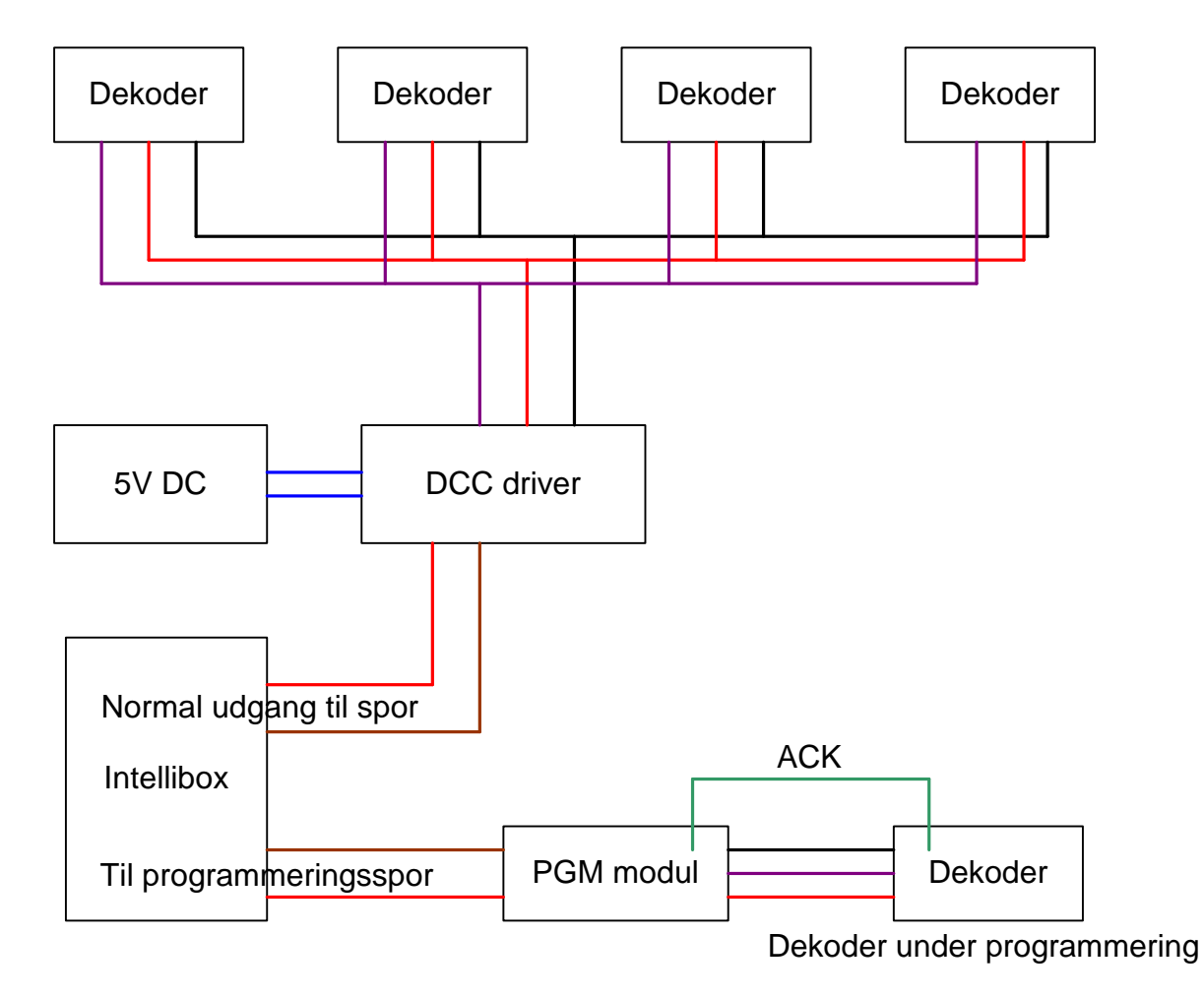

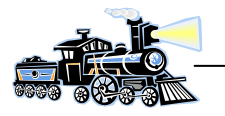

### **Adresseprogrammering**

På nogle dekodere kan der skiftes digital adresse uden at anvende programmeringsenheden. Der kan også skiftes adresse uden at dekoderen afmonteres fra modelbanen.

De dekodere der typisk indeholder et stik med mærket "JP1" kan anvendes til denne form for adresseskift.

#### **Programmering af dekoderens adresse**

Dekoderen har normalt adresse 1-2-3-4. Disse adresser er blok 1. I hver blok er der 4 adresser. Ønskes der en anden adresse, skal dekoderen programmeres med den blok, hvor den ønskede adresse er.

#### **Et eksempel**:

Dekoderen skal indeholde adressen 46.

Først findes den blok, hvor adresse 46 befinder sig: *46:4=11,5*.

Dvs. det er blok 12.

Derefter skal den første adresse i blok 12 findes: *12\*4=48*. Adresse 48 er den sidste adresse i blok 12, den første er derfor *48-3=45*.

Digitalboksen, fx Intellibox indstilles til at kunne sende signal til magnetartikel 45 i DCC format. Derefter kortsluttes JP1 på dekoderen kortvarig. Udgangene begynder herefter at være et "løbelys". Send derefter adresse 45 fra digitalboksen. Nu skulle dekoderen have adresserne *45-46-47-48*. Hvis ikke, forsøg da igen. Det har vist sig, at det ikke altid lykkes i første forsøg.

Ændringer af dekoderens adresser kan derfor udføres uden at afmontere den fra anlægget.